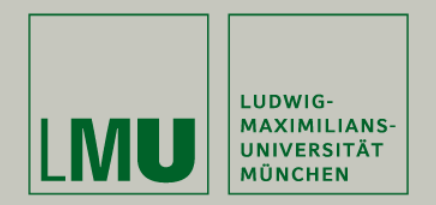

# **Skript zur Vorlesung: Einführung in die Programmierung WiSe 2009 / 2010**

**Skript © 2009 Christian Böhm, Peer Kröger, Arthur Zimek**

Prof. Dr. Christian BöhmAnnahita OswaldBianca Wackersreuther

Ludwig-Maximilians-Universität München Institut für InformatikLehr- und Forschungseinheit für Datenbanksysteme

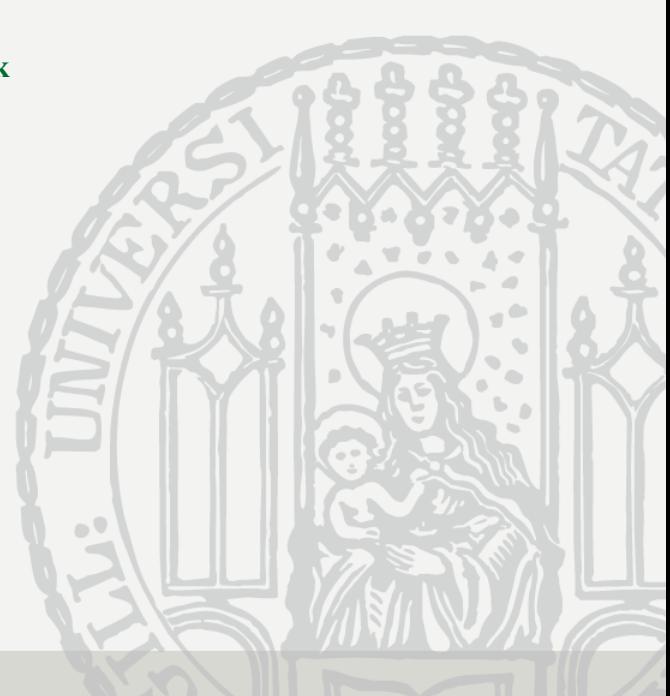

EIP Kapitel 1: Einführung

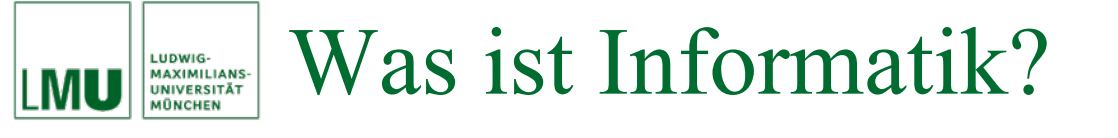

- Franz.: *Informatique* (= information + mathématique)
- Engl.: *Computer Science* (neuerdings auch *Informatics*)
	- DUDEN Informatik:

"Wissenschaft von der systematischen Verarbeitung von Informationen, besonders der automatischen Verarbeitung mit Computern."

- Gesellschaft für Informatik (GI): "Wissenschaft, Technik und Anwendung der maschinellen Verarbeitung und Übermittlung von Informationen."
- Association for Computer Machinery (ACM): "Systematic study of algorithms and data structures."

**Primäres Lernziel**: Nicht die Komponenten eines Computers, Anwendungsprogramme oder Programmiersprachen sondern *Prinzipien und Techniken zur Verarbeitung von Information.*

Informatik an einer Universität ist ein *wissenschaftliches Studium*.

Was bedeutet dies?

- Neue Denkweisen
- •Grundlagenorientiert
- •Steilerer Anstieg, höheres Niveau
- •Angebote statt Zwang und Anwesenheitspflicht

## Lernziel Nummer 1 an einer Universität für jedes Studienfach *Eigenverantwortung*

Was bedeutet Eigenverantwortung?

- Teilweise ist der Stoff sehr schwierig/theoretisch (noch mehr in den Mathematik-Vorlesungen)
- Trotzdem: Im Gegensatz zur Schule ist nicht mehr der Lehrer für Ihren Lernerfolg verantwortlich.
- Das Erarbeiten des Stoffes ist *Ihre eigene Verantwortung.*

Zusätzlich zum Besuch von Vorlesungen und Übungen erforderlich:

- Recherche von Literatur zum Verstehen des Stoffes
- •Selbständiges Lösen der Aufgaben
- Vor Besuch der Vorlesung Sichtung des Materials

Informatik hat sich u.a. aus der Mathematik entwickelt.

Viele Vorgehensweisen aus der Mathematik entlehnt:

- $\bullet$ Definition, Satz, Beweis…
- •Ein Computer hat die Aufgabe, *Berechnungen* durchzuführen.
- $\bullet$  Er rechnet nicht nur mit Zahlen, sondern mit *Informationen*. z.B. *Wörter* aus Websites bei einer Google-Recherche.

Analysis, Algebra, Statistik und Numerik sind wichtige Vorlesungen.

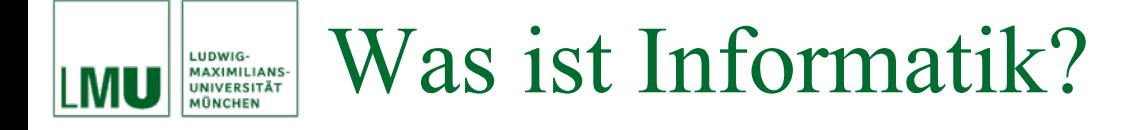

In dieser Vorlesung lernen wir vor allem:

- Einführung in die Programmierung
- Anhand der Programmiersprache Java
- •Entwerfen von einfachen Algorithmen
- •Einfache Datenstrukturen (Darstellungsmöglichkeiten für Daten)
- Grundlagen der Objektorientierung

In späteren Vorlesungen werden wir beispielsweise lernen

- Andere Paradigmen, z.B. das "funktionale Programmieren"
- •Software-Engineering, also Software-Entwicklung in Teams
- •Hardware-Grundlagen der Informatik
- Analysemethoden für Probleme, Algorithmen, Programme… uvm

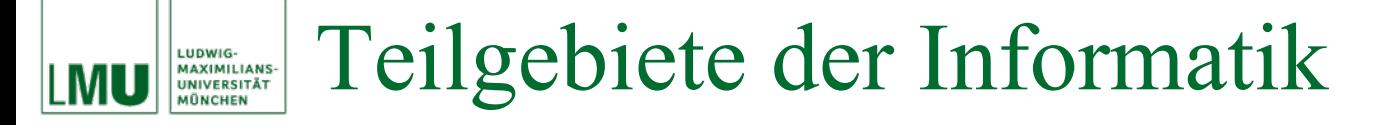

- Meist unterscheidet man drei Säulen:
	- Theoretische Informatik
	- •Praktische Informatik
	- Technische Informatik
- Sowie angewandte Informatik, z.B. Bio- und Medieninformatik. Zu allen Säulen werden Sie viele Vorlesungen hören.

Zur praktischen Informatik gehören Gebiete wie:

- Programmiersprachen
- Software-Technik
- •Datenbanksysteme

#### Teilgebiete der Informatik LUDWIG-<br>MAXIMILIANS-<br>UNIVERSITÄT

Fragestellungen der theoretischen Informatik

- Welche Probleme sind überhaupt vom Computer berechenbar? ("Unentscheidbares" Problem: Terminiert ein Algorithmus?)
- Wie effizient ist ein Algorithmus?
- Wie effizient kann ein beliebiger Algorithmus zur Lösung eines Problems überhaupt sein?

Gebiete der technischen Informatik

- Rechnerarchitektur (Aufbau der Prozessoren usw.)
- •Betriebssysteme (z.B. wie wird der Speicher verwaltet?)
- Rechnernetze und Mobilfunknetze
- Compiler und maschinennahe Programmierung

Abgeleitet von *Muhammad ibn Musa al-Chwarizmi* (lat. al-Gorithmus), persischer Mathematiker 9. Jh. n. Chr.

- Algorithmus ist eine Handlungsvorschrift, um ausgehend von bestimmten Vorbedingungen ein bestimmtes Ziel zu erreichen
- Zentraler Begriff der Informatik
- Wichtige Inhalte des Informatikstudiums:
	- Entwicklung von Algorithmen
	- •Analyse von Algorithmen (Korrektheit, Laufzeit, Eigenschaften)
	- •Oft weniger wichtig: Umsetzung in Programmiersprachen

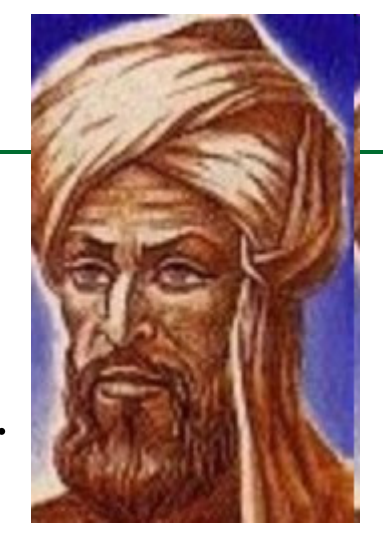

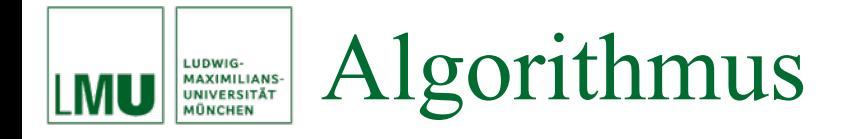

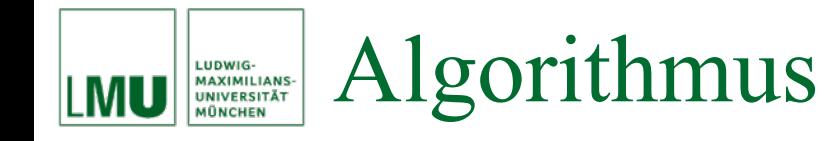

Typische Elemente, die in Algorithmen enthalten sind:

- Schrittweises Vorgehen
- Fallunterscheidungen und Wiederholungen ("Schleifen")
- •Zur Berechnung erforderliche Informationen in "Variablen"
- Eingabe: Parameter der Problemstellung
	- z.B. das Wort nach dem im Web gesucht wird
- Ausgabe: Lösung des Problems
	- Liste der Treffer-Websites geordnet nach statist. Relevanz

Interaktive Programme (Word/Excel) sind selbst keine Algorithmen, setzen aber zur Lösung von Teilproblemen (z.B. Spelling Checker) Programmteile ein, die auf Algorithmen beruhen.

#### Beispiele aus alltäglichem Leben LUDWIG-**MAXIMILIANS-UNIVERSITÄT** MÔNCHEN

Montageanleitung: | Notenpartitur: | Kochrezept: Slowly  $J = 66 (J2 - \overline{J}^2)$ m m NEU OO1  $9 - 1$  $6.5d$ e QSSPY **%** Verse:  $K$ Weissmehl Ř 玲拉  $\overline{\phantom{a}}$  $\overline{a}$  ,  $\overline{a}$ ÷ S 1. Knowit sounds<br>2. See additional is er, solo ad lit In diesem 12-Behalter R wird die 尋事  $\bullet$ voll-1 Escloffer Standig *aufgelost* 1 Leuchtenträger L/r. Ê 控主 legistrations  $\overline{\mathbf{o}}$ er 圏の aBstab na Schüssel  $(ca 5 - 8l$ Delfasser zuerst 边。 aussprilen Altes Nummernschild abschrauben und die Leuchtenträger @am Schraublochmuster der Karosserie befestigen. Dazu können Sie die bereits vorhandenen Schrauben benutzen. Bei Installation auf Kunststoffuntergrund empfiehlt sich die Nutzung von 4 Schrauben. Die Langlöcher ermöglichen eine flexible Anpassung, der Registrationsmaßstab @ dient der vertikalen Ausrichtung. Hinweis: Halten Sie die genaue Position der Leuchtenträger zur Schraube fest, indem Sie die Markierungen abzählen, und stellen Sie auf beiden Seiten dasselbe Maß ein. Die Leuchtenträger sollten später möglichst nahe der rechten und linken Kante der Flächenleuchte greifen.  $1.1.1.1$  $2a$  $\left( -\frac{1}{2} \right)$ è  $655.1$  $\cdots$  $6 -$ Montage bei Kennzeichen in der Heckklappe: Die Innenverkleidung der Heckklappe so weit entfernen, dass Sie von innen an den Kennzeichenbereich gelangen. Die Demontage ist von Fahrzeug zu Fahrzeug unterschiedlich. Fragen Sie im Zweifel einen Fachbetrieb. Bohren Sie jetzt mit einem Metallbohrer (0 7 mm) ein Loch für die Kabel unter der vorhandenen  $\mathcal{F}$ 

EIP Kapitel 1: Einführung  $\# 11$ 

Kennzeichenbeleuchtung. Bohrloch entgraten und mit Lackstift gegen Rostbefall schützen. Hinweis: Wählen Sie für das Bohrloch eine Stelle hinter dem Kennzeichen, die von innen zugänglich ist und später von der Flächenleuchte verdeckt wird.

### Beispiel: GGT-Algorithmus LUDWIG-<br>MAXIMILIANS-<br>UNIVERSITÄT<br>MÜNCHEN

Algorithmus zur Berechung des größten gemeinsamen Teilers (GGT) von zwei natürlichen Zahlen *a* und *b.*

Beschrieben von *Euklid von Alexandria* (300 v.Chr.) im Werk "Die Elemente".

### **Algorithmus** *EUKLID* Eingabe:  $a, b \in \mathbb{N}$

- 1**solange**  $b \neq 0$
- 2 **wenn**  $a > b$
- 3 **dann** *<sup>a</sup>* := *<sup>a</sup>* <sup>−</sup> *b*
- 4 **sonst** *b* := *b* <sup>−</sup> *a*

### **Ausgabe:** *<sup>a</sup>*

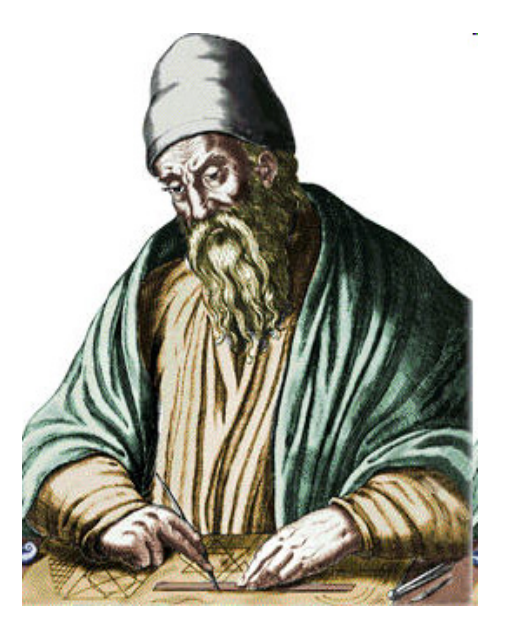

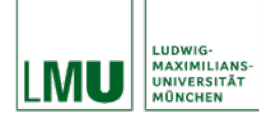

# Beispiel: GGT-Algorithmus

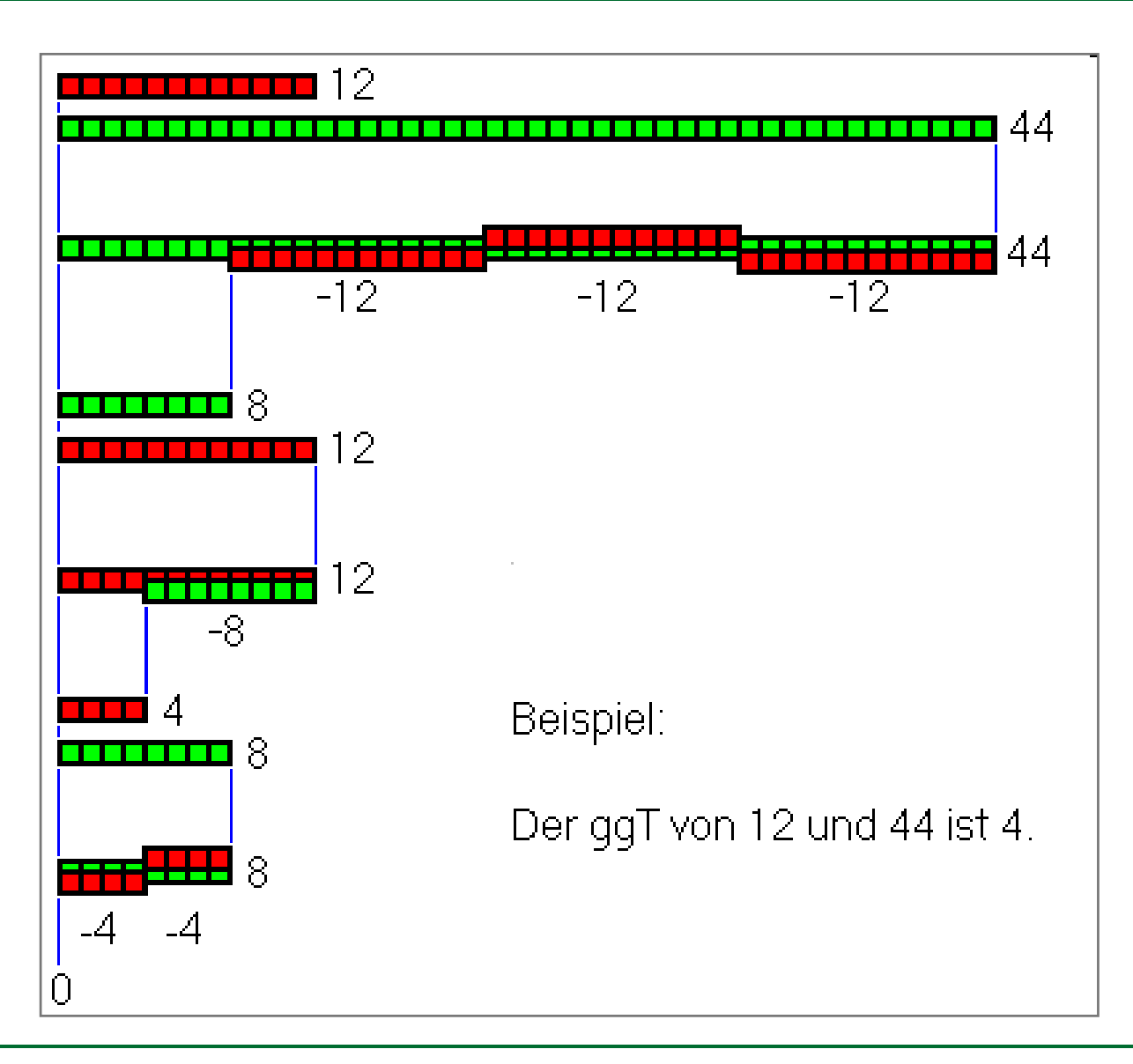

#### Beispiel: GGT-Algorithmus **MAXIMILIANS-**<br>UNIVERSITÄT

Es ergeben sich folgende interessante Fragen:

- $\bullet$  Ist der Algorithmus *korrekt*?
	- Also: berechnet er wirklich den GGT aus (*<sup>a</sup>*,*b*)?
	- Wieso funktioniert dieser Algorithmus überhaupt?
- • Ist der Algorithmus *vollständig*?
	- Kann ich wirklich jedes Paar (*<sup>a</sup>*,*b*) eingeben?
- •Ist der Algorithmus *terminierend* (evtl. Endlosschleife)?
- $\bullet$  Ist der Algorithmus *effizient*?
	- Wie viel Speicher benötigt er?
	- Wie viel Zeit (d.h. Verarbeitungsschritte) benötigt er?
	- Wie hängt das von der Eingabe (*<sup>a</sup>*,*b*) ab?

Wir müssen solche Aussagen immer mathematisch *beweisen*.

### Definition Algorithmus LUDWIG-<br>MAXIMILIANS-<br>UNIVERSITÄT

Ein *Algorithmus* ist ein Verfahren zur Verarbeitung von Daten mit einer präzisen, endlichen Beschreibung unter Verwendung effektiver, elementarer Verarbeitungsschritte:

 $\bullet$ **Daten**:

Die Repräsentation und der Wertebereich von Eingabe und Ergebnissen müssen eindeutig definiert sein.

- $\bullet$  **Präzise, endliche Beschreibung**: Die Abfolge von Schritten muss in einem endlichen Text in einer eindeutigen Sprache genau festgelegt sein.
- $\bullet$  **Effektiver Verarbeitungsschritt**: Jeder einzelne Schritt ist tatsächlich ausführbar.
- $\bullet$  **Elementarer Verarbeitungsschritt**: Jeder Schritt ist entweder eine Basisoperation, oder ist selbst durch einen Algorithmus spezifiziert.

#### Aufgabe des Informatikers LUDWIG-<br>MAXIMILIANS-<br>UNIVERSITÄT

**Zentrale Aufgabe des Informatikers**: Entwicklung von Algorithmen (und oft auch deren Realisierung auf dem Rechner als Programm)

**Programm**: Formale Darstellung eines Algorithmus (oder) mehrerer in einer Programmiersprache

**Programmiersprache**: Formale (eindeutige) Sprache, stellt insbesondere elementare Verarbeitungsschritte und eindeutig definierte Datentypen für die Ein-/Ausgabe zur Verfügung.

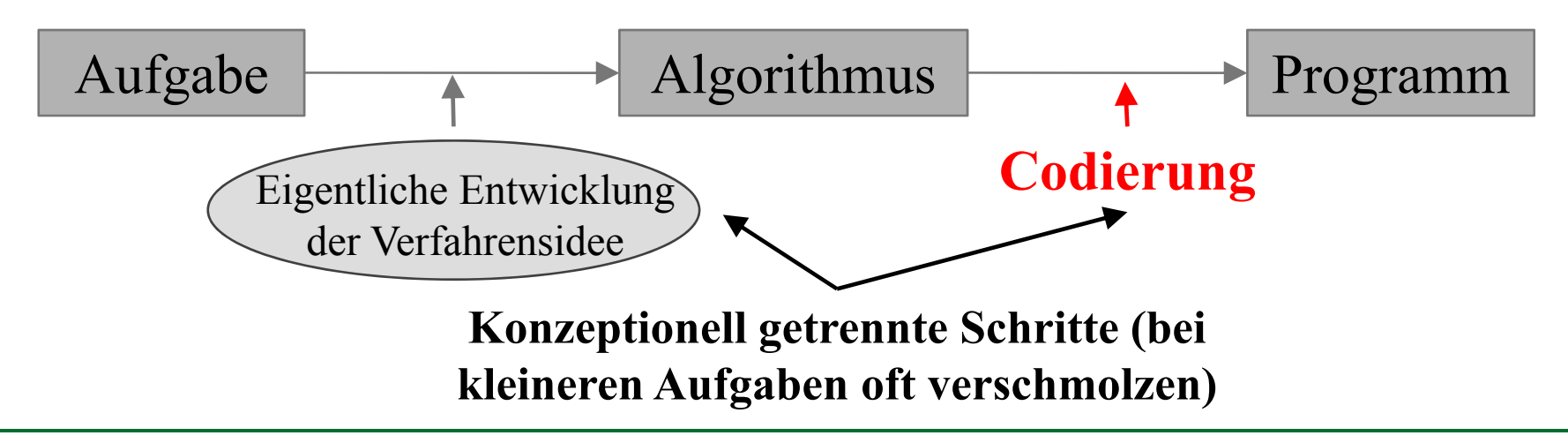

Algorithmen werden meist in einer Form "Schritt für Schritt" definiert. Die meisten Programmiersprachen folgen diesem Prinzip.

Grundelemente der *imperativen* (befehlsbezogenen) Programmierung:

- Fallunterscheidung (wenn dann sonst)
- Wiederholung (Schleife: solange Bedingung gilt…)
- Variablen, deren Inhalt durch den Algorithmus verändert werden kann.

Es gibt auch andere Programmierprinzipien, z.B. Logik-basierte: "Welche Eigenschaften soll das Ergebnis meines Algorithmus haben?" Idee: Der Computer rechnet nicht nur mit Zahlen, Zeichenfolgen, etc.

• also mit den *primitiven* (d.h. eingebauten) *Datentypen*

Sondern er rechnet auch mit *komplexen Objekten*.

Die Objekte sind gemeinsam mit den Operationen, die mit/auf ihnen berechnet werden können in einer sog. *Klasse* definiert:

- Klassen für häufig verwendete Objekte kann man z.B. kaufen (z.B. Klassenbibliotheken für Matrixrechnung, Sortieren, etc.)
- Klassen für eigene Algorithmen/Programme kann man selbst definieren/programmieren (z.B. Verwaltung der eigenen CD-Sammlung: Klassen für Künstler, CDs, …)
- Durch die Definition von neuen Klassen werden die Fähigkeiten des Computers gewissermaßen Schritt für Schritt erweitert.

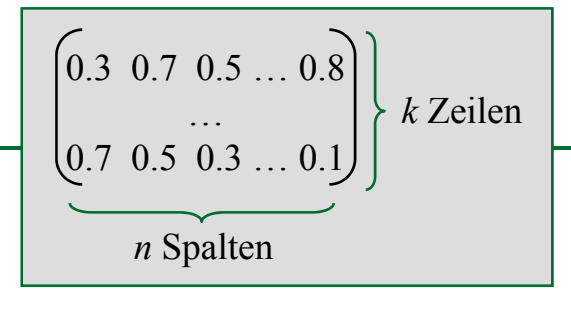

Beispiel für eine Anwendung zur Matrixrechnung:

- Es wird eine Klasse Matrix definiert.
- In dieser Klasse wird definiert, aus welchen Komponenten eine  $(k \times n)$ -Matrix besteht...:
	- Den Dimensionsangaben *k* und *<sup>n</sup>* sowie
	- einer Reihe von *n* mal *k* vielen Elementen der Matrix
- ... und welche Operationen auf Matrizen ausgeführt werden können und wie das gemacht wird (d.h. der Algorithmus)
	- z.B. Multiplizieren von zwei Matrizen
	- Multiplizieren einer Matrix mit einer Zahl
	- Invertieren einer Matrix
	- usw.

Es ergibt sich folgende Rollenverteilung:

- Der *Anwender* der Klasse Matrix kann:
	- Matrizen erzeugen und z.B. in Variablen speichern:

Matrix  $m_1$  = new Matrix ( );

Operationen wie das Multiplizieren von Matrizen anwenden:

 $m_1$ .multiply  $(m_2)$ ;

- Der *Implementierer* der Klasse Matrix muss:
	- Definieren, aus welchen Elementen eine Matrix besteht.
	- Definieren, wie man eine neue Matrix erzeugt.
	- Definieren, wie die Operationen funktionieren (d.h. z.B. den Matrix-Invertierungs-Algorithmus in einer objektorientierten Programmiersprache programmieren).

Oft gibt es Anwendungen, wo zueinander ähnliche Klassen auftreten. Dann sollen diese Verwandtschaftsbeziehungen modelliert werden. Beispiel:

- Es gibt spezielle Matrizen, z.B.
	- Diagonalmatrizen,
	- Dreiecksmatrizen,

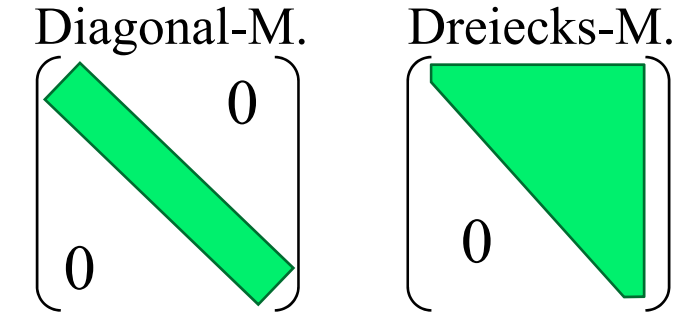

- Vektoren (= (1 <sup>×</sup> *<sup>n</sup>*) -Matrix, bzw. (*k* <sup>×</sup> 1) -Matrix).
- Man kann dann sagen, die Klasse Diagonalmatrix ist eine *Subklasse* der Klasse Matrix:
	- Die Operationen (z.B. invertieren) können *vererbt* werden
	- oder neu definiert werden (z.B. weil für Diagonalmatrizen effizientere Algorithmen zum Invertieren existieren).

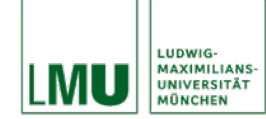

- Größter Vorteil der Objektorientierung: Wiederverwendbarkeit Durch Vererbung ist es möglich, Attribute und Verhaltensweisen an eine Subklasse zu vererben, und dadurch vorhandenen Code wiederzuverwenden.
- Bessere Erweiterbarkeit und Wartbarkeit von Programmcode
- Programmcode wird übersichtlicher, da einzelne Aufgaben leichter in Module aufgeteilt werden können und unabhängig voneinander erstellt werden.

### Objektorientierte Programmierung hat sich durchgesetzt

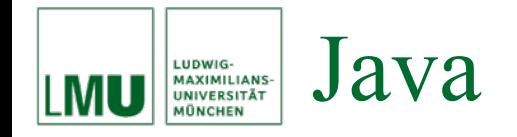

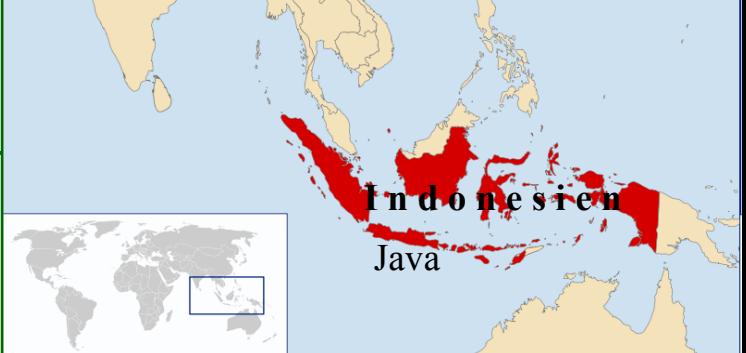

- Objektorientierte Programmiersprache
- •Plattformunabhängig: Übersetzung in Virtuelle Maschine (JVM)
- Netzwerkfähig, nebenläufig
- • Sicherheitsaspekt in der Entwicklung der Sprache wichtig Nachteile:
	- Laufzeithandicap durch Interpretation (JVM), wird aber stetig verbessert

Vorteile:

- Plattformunabhängigkeit
- Verteilte Anwendungen,Web-Anwendungen
- Rechnerunabhängigkeit von Graphikanwendungen

#### Grober Aufbau eines Java-Programms LUDWIG-MAXIMILIANS-<br>UNIVERSITÄT

- Ein Java-Programm besteht aus Klassen und Schnittstellen.
- Eine Klasse besteht aus:
	- Klassenvariablen: Beschreiben Eigenschaften aller Objekte dieser Klasse.
	- Attributen (fields, Instanzvariablen): Beschreiben den Zustand eines Objekts.
	- Statischen Methoden: Prozeduren einer Klasse, unabhängig vom Zustand eines Objekts.
	- Objekt-Methoden: Operationen, die ein Objekt ausführen kann, abhängig vom Zustand des Objektes.
	- Konstruktoren: Operationen zur Erzeugung von Objekten einer bestimmten Klasse.

Zunächst: Statische Elemente Später: Aspekte der Objektorientierung

## **Keine Angst!!!**

All das lernen wir später noch genauer kennen. Für den Anfang merken wir uns: Ein einfaches imperatives Java-Programm besteht aus nur einer

Klassendeklaration und einer Methode "main":

```
public class KlassenName
\{public static void main(String[] args)
     {
    // Hier geht's los mit Anweisungen
     // (elementare Verarbeitungsschritte)
      // ...
     }
}
```
Die Textdatei, die den Java-Code enthält, heißt KlassenName. java, also genauso wie die enthaltene Klasse, mit der Endung java.

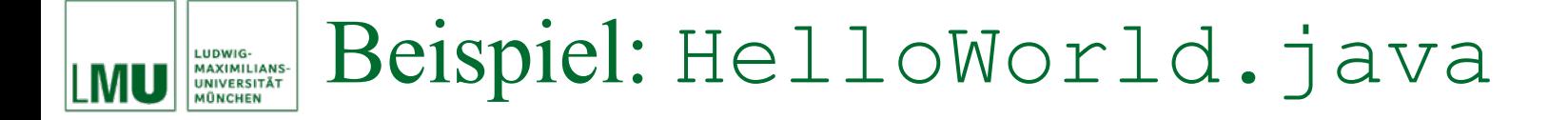

```
public class HelloWorld
```
 $\{$ 

}

{

}

```
public static void main(String[] args)
```

```
System.out.println("Hello, world!");
```
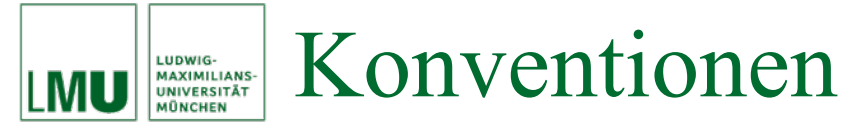

In der Java Programmierung gibt es einige Konventionen. Deren Einhaltung erleichtert das Lesen von Programmen. Beispiele solcher Konventionen sind:

- Klassennamen beginnen mit großen Buchstaben.
	- HelloWorld
- Methodennamen, Attributnamen und Variablennamen beginnen mit kleinen Buchstaben.
	- Methoden: main, println
	- Klassenvariable: out
	- Variable: args (weder Instanz- noch Klassenvariable, sondern Parametervariable)
- Zusammengesetzte Namen werden zusammengeschrieben, jeder innere Teilname beginnt mit einem großen Buchstaben.
	- Klasse HelloWorld

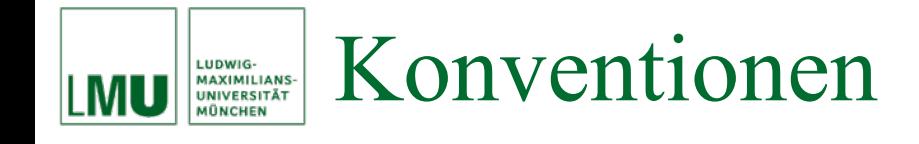

Warum Konventionen?

- In der "Lebenszeit" eines Programms werden typischerweise 80% der Kosten von Wartung verursacht.
- Selten wird ein Software-Produkt dauerhaft vom ursprünglichen Autor gewartet.
- Code-Konventionen erleichtern die Lesbarkeit von Programmen und ermöglichen Programmierern, fremden (und eigenen!) Code schneller und besser zu verstehen.

Die von Sun empfohlenen Konventionen für Java finden Sie unter:

http://java.sun.com/docs/codeconv/

Momentan ist dort vieles vielleicht noch unverständlich, aber schlagen Sie im Lauf des Semesters immer mal wieder dort nach!

### Compiler und Interpreter **MAXIMILIANS-**<br>UNIVERSITÄT

- Ein Programm einer höheren Programmiersprache ist für Menschen lesbar, folgt aber einer festen Syntax (Grammatik), so dass *elementare Verarbeitungsschritte* klar definiert sind.
- • Ein Übersetzer (*Compiler)* erzeugt aus der Programmdatei Maschinencode, der von Rechnern ausgeführt werden kann.
	- Der Compiler kennt die Syntax der Programmiersprache und bemerkt *syntaktische* Fehler (Verstöße gegen die Grammatik).
	- Nur, wenn das Programm syntaktisch korrekt ist, wird auch Maschinencode erzeugt. Andernfalls reagiert der Compiler mit Fehlermeldungen.
	- Achtung: Der Compiler erkennt nur *syntaktische,* nicht aber *semantische* Fehler, d.h. Fehler durch die das Programm eine andere *Bedeutung* annimmt als vom Programmierer beabsichtigt.
- Bei vielen Sprachen (z.B. C/C++) erzeugt der *Compiler*  plattformabhängigenMaschinencode (kann nur auf bestimmten Rechnerarchitekturen/Betriebssystemen ausgeführt werden).
- Sogenannte Skript-Sprachen (z.B. Perl, PHP, SML) werden nicht kompiliert, sondern von einem plattformspezifischen *Interpreter*  interpretiert, wobei auch eine Syntaxprüfung durchgeführt werden muss.
- Vorteil: Die Programme sind plattformunabhängig.
- Nachteil: Der Sourcecode bleibt unübersetzt und wird bei jeder Ausführung des Programmes von neuem interpretiert.

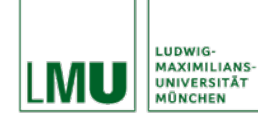

- Plattformunabhängigkeit eines Java-Programmes wird durch einen Kompromiss erreicht:
	- Der Sourcecode wird durch einen Compiler übersetzt in Bytecode, der plattformunabhängig verwendet werden kann.
	- Der Bytecode ist also bereits syntaktisch überprüft, kann aber nicht direkt von einem Computer verarbeitet werden.
	- Bytecode wird von einer *virtuellen Maschine* ausgeführt (interpretiert).
	- Diese Interpretation muss aber keine syntaktische Prüfung mehr vornehmen.
	- Die virtuelle Maschine gibt es in verschiedenen Versionen für verschiedene Plattformen (JVM = Java Virtual Machine, Teil des JRE = Java Runtime Environment).

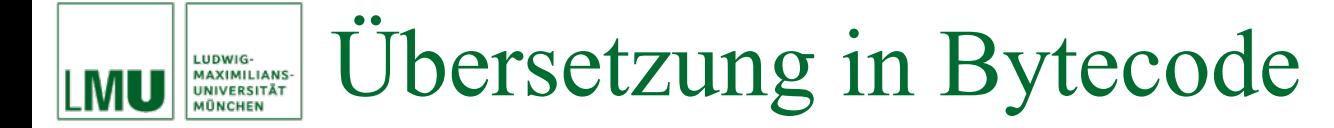

• Aus einer Textdatei KlassenName.java erzeugt der Java Compiler javac eine Binärdatei KlassenName.class. Beispiel:

**javac** HelloWorld.java

erzeugt die Binärdatei HelloWorld.class.

- Die Binärdatei KlassenName.class enthält den Bytecode für die JVM.
- Der Compiler javac ist Teil des JDK (= Java Development Kit). Das JDK enthält JRE, Sie benötigen also das JDK für die Übungen zu dieser Vorlesung.

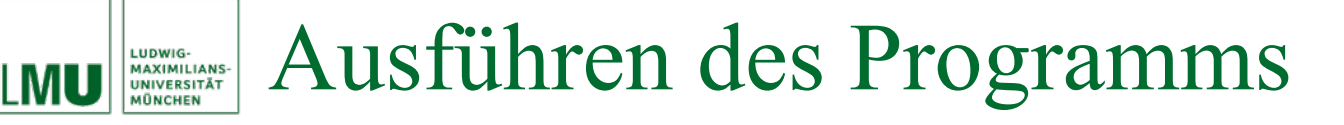

Die Binärdatei KlassenName.class wird der JVM übergeben und von dieser ausgeführt (interpretiert). Durch den Aufruf java KlassenName wird die main-Methode der Klasse KlassenName aufgerufen.

Beispiel:

**java** HelloWorld

gibt "Hello, World!" auf dem Bildschirm aus.

#### Übersetzung und Ausführung LUDWIG-<br>MAXIMILIANS-<br>UNIVERSITÄT<br>MÜNCHEN

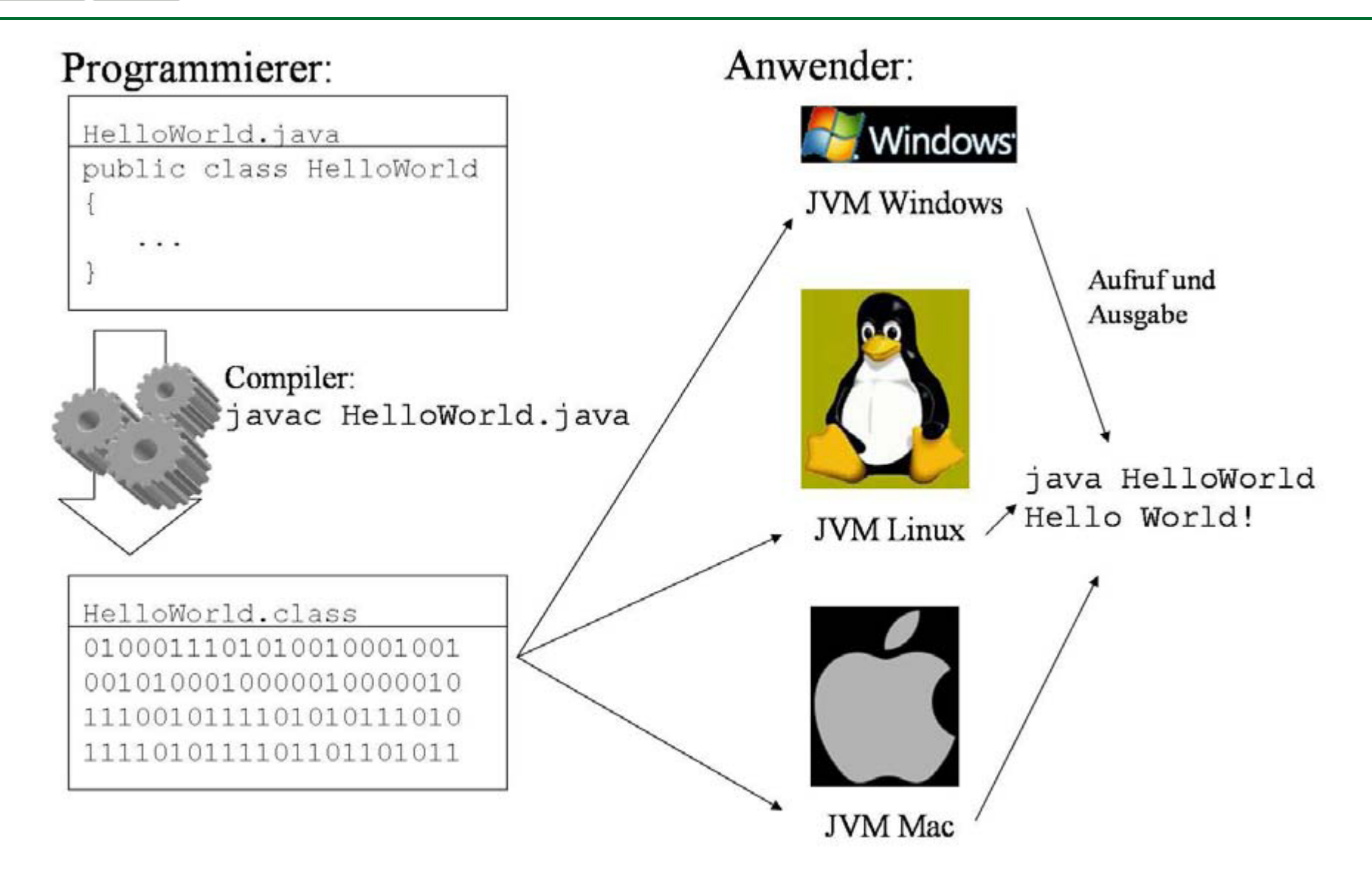

MU

*"The view that documentation is something that is added to a program after it has been commissioned seems to be wrong in principle, and counterproductive in practice. Instead, documentation must be regarded as an integral part of the process of design and coding."*

> C. A. R. Hoare (Turing-Preisträger): Hints on Programming Language Design, 1973

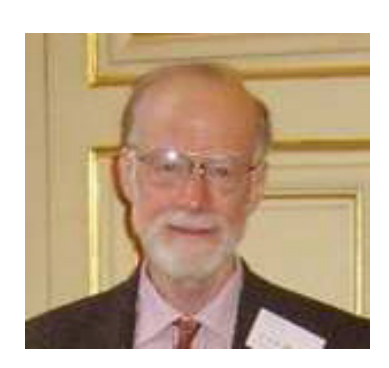

C. A. R. Hoare, \*1934 Erfinder von Quicksort, Hoare Logik, Strukt. Programmierung, CSP, Occam Turing-Preis 1980

Es gibt in Java drei Arten von Kommentaren:

- **Einzeilige Kommentare** beginnen mit *//* und enden am Ende der aktuellen Zeile.
- **Mehrzeilige Kommentare** beginnen mit */\** und enden mit *\*/*
- **Dokumentationskommentare** beginnen mit */\*\** und enden mit *\*/* und können sich ebenfalls über mehrere Zeilen erstrecken.

Kommentare derselben Art sind nicht schachtelbar. Ein Java-Compiler akzeptiert aber einen einzeiligen innerhalb eines mehrzeiligen Kommentars.

Dokumentationskommentare dienen dazu, Programme im Quelltext zu dokumentieren. Sie werden in den mit dem Befehl javadoc erzeugten Report mit aufgenommen.

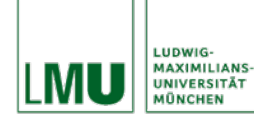

```
/**
* HelloWorld Klasse um eine einfache Benutzung einer java-Klasse zu illustrieren.
** Diese Klasse dient dem Anzeigen des Strings "Hello, world!" auf dem Bildschirm
** @author Christian Böhm
*/
public class HelloWorld
\{/**
     * Die main-Methode wird automatisch aufgerufen, wenn die Klasse mit
     * <code>java HelloWorld</code> aufgerufen wird.
     ** Die Methode main druckt "Hello, world!" auf die Standard-Ausgabe.
     *@param args Array mit Parametern - wird von dieser Methode nicht
     * verwendet.*/
     public static void main(String[] args)
     {
          // Ausgabe von "Hello World!" auf die Standard-Ausgabe
          System.out.println("Hello World!");
     }
}
```
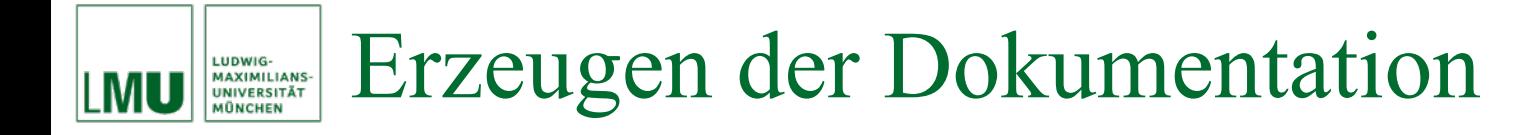

Mit dem Befehl

**javadoc** HelloWorld.java

wird automatisch eine Beschreibung der Klasse HelloWorld erzeugt und in die Datei

HelloWorld.html

geschrieben.

Die Klassenbeschreibung wird eingebettet in eine organisierte Menge von html-Dokumenten.

Diese Dokumentation kann auch für viele Klassen gleichzeitig erfolgen  $(j$ avadoc  $*$ .java).

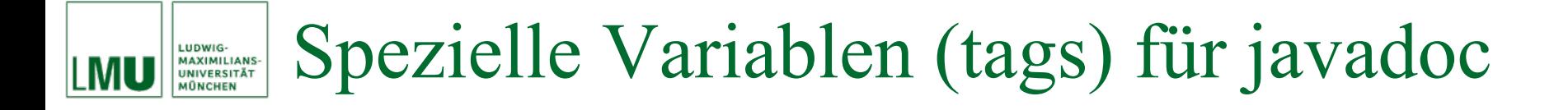

Die durch @ eingeleiteten Elemente in einem Dokumentationskommentar haben eine besondere Bedeutung, z.B.:

- dsee für Verweise
- Cauthor für Name des Autors / Namen der Autoren
- @version für die Version
- @param für die Methodenparameter
- • @return für die Beschreibung des Ergebnisses einer Methode

Java Standard Edition API Dokumentation

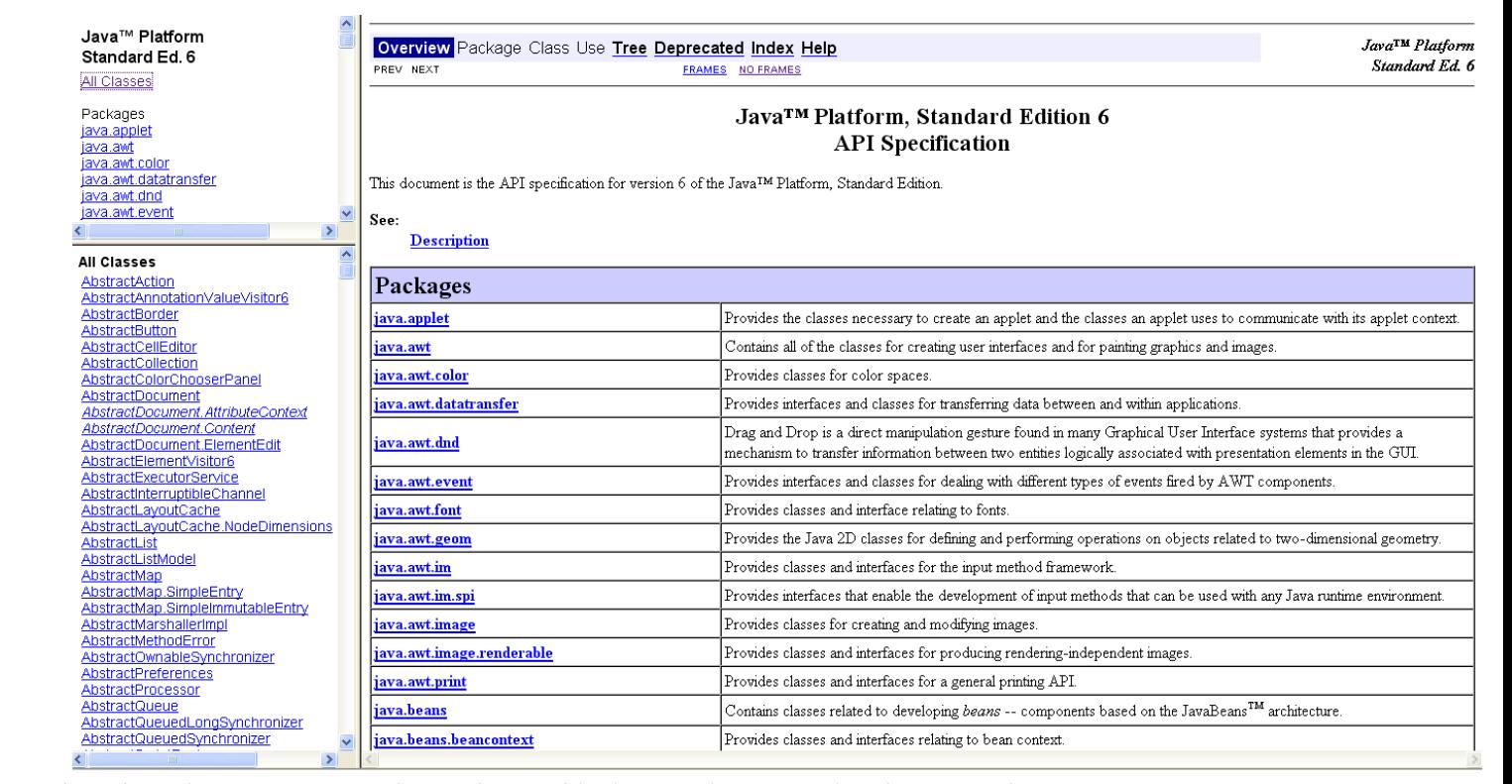

Auch die Bibliothek der Standard Edition ist mit javadoc erzeugt:

http://java.sun.com/javase/6/docs/api/

Für das fortgeschrittene Programmieren mit Java ist diese API Doc ein sehr wichtiges Hilfsmittel.

LUDWIG-**MAXIMILIANS-**<br>UNIVERSITÄT